# Partie 2 - activité : Diférentes implémentations d'un graphe

## 4.1 Liste

Partie 4

Un exemple simple présente ici un graphe créé à partir d'une liste de voisins : [[1, 2], [0, 2, 3], [0, 1, 3], [1, 2]]

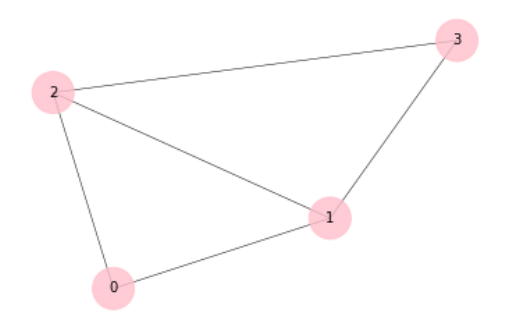

Figure 7 – graphe créé à partir de la liste d'adjacence

La première sous-liste correspond aux liens que forme le sommet 0. Ici, c'est donc avec les sommets 1 et 2. La classe suivante permet d'implémenter ce graphe :

```
1 class GraphLS:
2 def __init__(self, lst):
3 self.lst = lst
4
5 def est_lie(self, i, j):
         6 return j in self.lst[i]
7
8 def ajoute_sommet(self,i,j):
         # a completer
10 ...
```
On y a ajouté la méthode de classe est\_lie qui retourne True si les sommets i et j sont liés, c'est à dire, si j est dans la liste au rang i.

## Questions :

- 1. Ecrire les instructions de construction de l'objet graphe à partir de la classe GraphLS. L'objet graphe implémente le graphe du schéma ci-dessus.
- 2. Ecrire l'instruction qui vérife si les sommets 1 et 2 sont liés.
- 3. Ecrire une méthode de classe qui ajoute au sommet i un nouveau lien vers le sommet j. Compléter la méthode ajoute\_sommet ci-dessus.
- 4. Ecrire l'instruction qui ajoute le lien 0 <-> 3.
- 4.2 Matrice d'adjacence

Cette liste L peut aussi être mise sous forme d'une matrice M :

 $M = [[0, 1, 1, 0], [1, 0, 1, 1], [1, 1, 0, 1], [0, 1, 1, 0]]$ 

ce qui forme une matrice, en présentant les sous-listes l'une sous l'autre :

$$
\begin{pmatrix} 0 & 1 & 1 & 0 \\ 1 & 0 & 1 & 1 \\ 1 & 1 & 0 & 1 \\ 0 & 1 & 1 & 0 \end{pmatrix}
$$

Avec la premiere sous-liste [0, 1, 1, 0] le sommet 0 est lié aux sommets 1 et 2, ce qui est signifé par le 1 aux index 1 et 2.

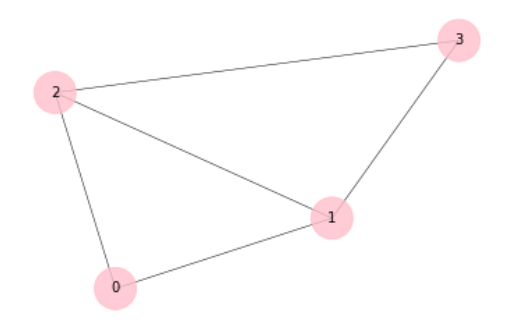

Figure 8 – graphe correspondant à la matrice M

Cette représentation en matrice est particulièrement adaptée aux graphes pondérés. On remplace alors le 1 dans la matrice par le poids de l'arête.

#### Questions :

- 1. A partir de la matrice précédente : Dessiner un tableau avec pour lignes et colonnes les numeros des sommets du graphe, et pour valeurs
	- 0 (les sommets ne sont pas liés)
	- ou 1 (les sommets sont liés).
- 2. Ecrire une fonction qui vérife si les sommets i et j sont liés.
- 3. Ecrire une fonction qui ajoute au sommet i un nouveau lien vers le sommet j. Puis l'instruction qui ajoute le lien 0 <-> 3.

#### 4.3 Graphe pondéré

Les valeurs de la matrice indiquent le poids de chaque arête,lorsqu'elle existe. Ces poids peuvent représenter par exemple la distance en suivant le chemin repéré par l'arête. (cartographie)

$$
\begin{pmatrix} 0 & 10 & 10 & 9 \\ 10 & 0 & 5 & 10 \\ 10 & 5 & 0 & 10 \\ 9 & 10 & 10 & 0 \end{pmatrix}
$$

- 1. Représenter le graphe pondéré dont la matrice d'adjacence est donnée ci-dessus.
- 2. Représenter le graphe pondéré et orienté pour la matrice suivante :

$$
\begin{pmatrix} 0 & 10 & 10 & 9 \\ 0 & 0 & 5 & 10 \\ 0 & 5 & 0 & 10 \\ 9 & 10 & 10 & 0 \end{pmatrix}
$$

### 4.4 Matrice de distance entre sommets

Une matrice peut aussi indiquer la distance entre sommets, en suivant le plus court chemin dans le graphe. (le nombre d'arêtes empruntées).

Soit le reseau social ci-dessous. Supposons que la relation entre sommet est symétrique.

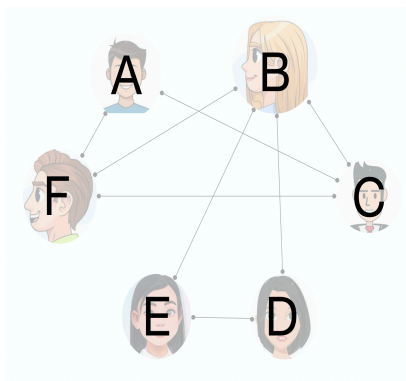

Figure 9 – graphe d'un reseau social

Et utilisons la matrice des distances au sommet pour indiquer le plus cours chemin d'un sommet à l'autre.

|        | A | B | C | Ŋ | E |  |
|--------|---|---|---|---|---|--|
| A      |   | າ |   |   |   |  |
| B      |   |   |   |   |   |  |
| r      |   |   |   |   |   |  |
|        |   |   |   |   |   |  |
| г<br>г |   |   |   |   |   |  |
|        |   |   |   |   |   |  |

Figure 10 – matrice des distances entre sommets

Ainsi, une fois la matrice établie, nous pouvons en déduire le diamètre de ce graphe (plus grande longueur entre 2 sommets du graphe).

#### Questions :

- 1. Compléter la matrice.
- 2. Puis déterminer le diamètre de ce graphe.
- 3. D'après cete matrice, quels sont les sommets qui sont directement liés entre eux ?
- 4. Ecrire une fonction qui établit la liste de toutes les arêtes du graphe à partir de sa matrice M. Cete fonction devra retourner une liste de tuples : [(0,2),(1,2),...]. On nommera les sommets avec des entiers.  $A' \rightarrow 0$ ,  $B' \rightarrow 1$ , ...
- 4.5 Graphe avec étiquette

On utilisera un dictionnaire comme structure de données. Les clés étant les étiquetes des sommets, et les valeurs, la liste des sommets adjacents :

 $D = \{a' : [b', c'], b' : [a', c', d'], c' : [a', b', d'], d' : [b', c']\}$ 

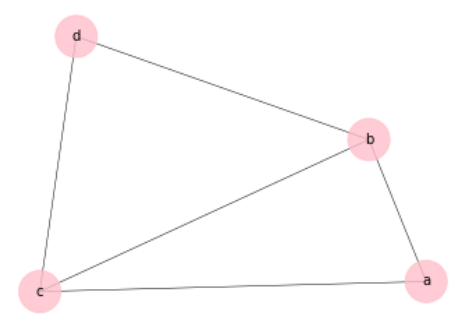

Figure 11 – graphe correspondant au dictionnaire D

## Questions :

- 1. Représenter la matrice d'adjacence correspondante.
- 2. Ecrire une fonction qui vérife si les sommets i et j sont liés. i et j sont des letres parmi les clés et valeurs du graphe.
- 3. Ecrire une fonction qui ajoute au sommet i un nouveau lien vers le sommet j.

## 4.6 Liste de successeurs

Cette représentation est particulièrement adaptée aux graphes orientés.

4.6.1 Exemple

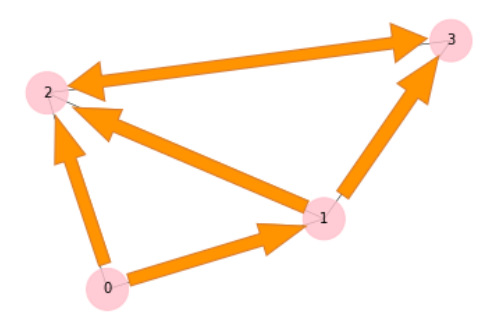

Figure 12 – graphe orienté

On peut représenter un graphe avec une liste chaînée des successeurs : sommet => liste de sommets liés suivants :

- $0 \Rightarrow 1, 2$
- 1 = $>$  ...
- 2 => ...
- $3 \Rightarrow ...$

Le sommet 0 aura alors 2 successeurs, les noeuds 1 et 2.

Question : Compléter la liste de successeurs

#### 4.6.2 Implémenter avec une liste chainée non linéaire

Supposons que le degré maximum dans ce graphe vaut 3. On utilise les classes décrites ci-dessous :

```
1 class Sommet:
2 def __init__(self,val,suiv1=None,suiv2=None,suiv3=None):
3 self.val = val
4 self.suiv1 = suiv1
5 self.suiv2 = suiv2
\epsilon self.suiv3 = suiv3
7
8 class Graphe:
9 def __init__(self):
10 self.premier = None
11
12 def est_lie(self,j):
13 # a completer
14 ...
15 \cdots \cdots16 \cdot \cdot \cdot17 ...
```
#### Questions :

- 1. Ecrire les instructions qui instancient chaque sommet du graphe en exemple ci-dessus. Renseigner les noms des sommets (atribut val), ainsi que chaque successeur (atribut suiv).
- 2. Ecrire l'instruction qui instancie le graphe.
- 3. Ecrire la méthode de classe qui vérife si le sommet premier est lié au sommet successeur de valeur j.